## Nursing Concepts Online (NCO): Self-Enroll in the NCO Classic Training

## Course

1. Begin by going to **[evolve.elsevier.com/cs/search?query=9780323750622&role=faculty](https://evolve.elsevier.com/cs/search?query=9780323750622&role=faculty)** and click **NCO Classic Training.**

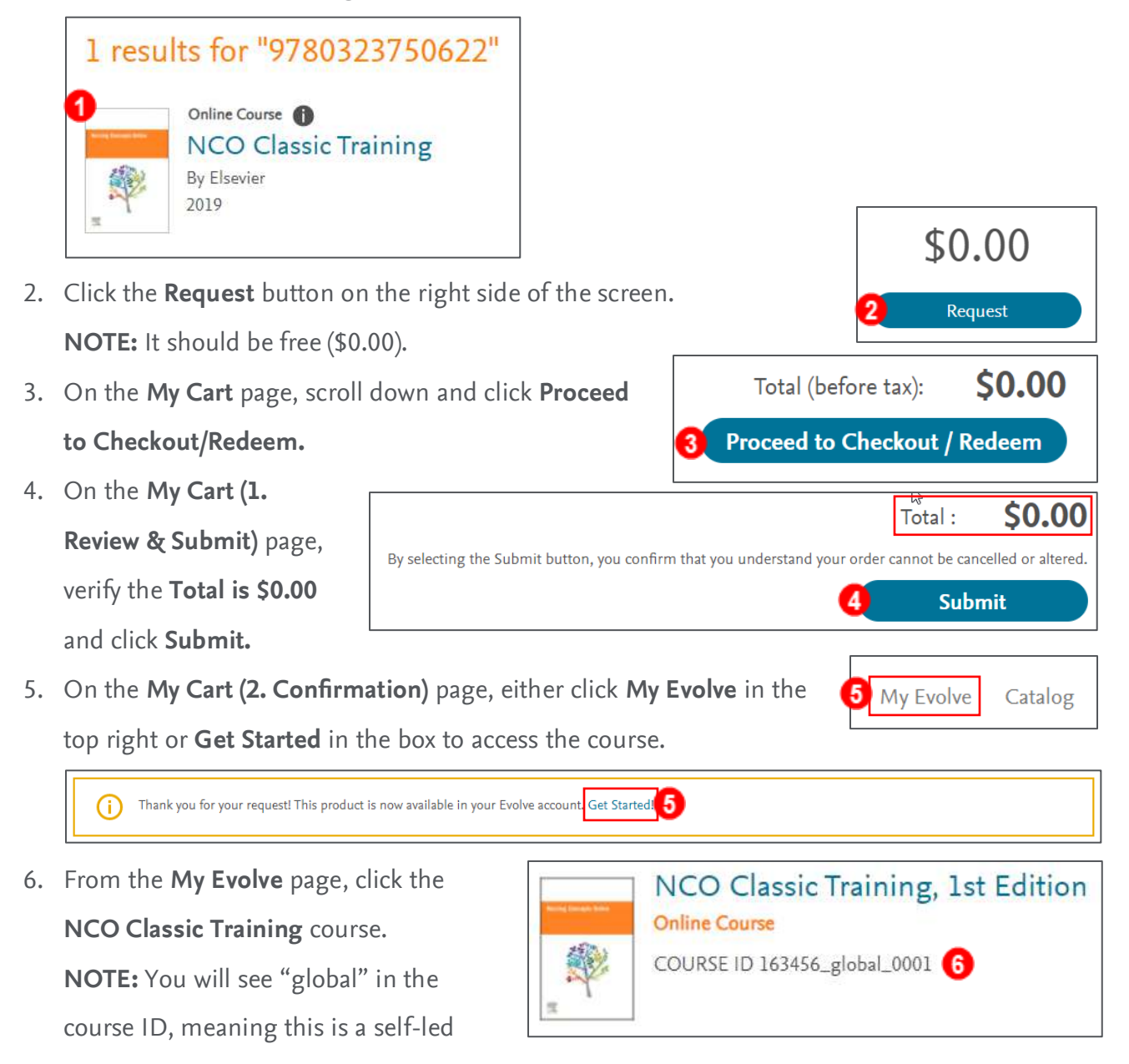

*END OF GUIDE*

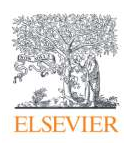

course.